# サブネット0およびすべて1のサブネットの設定

### 内容

概要 前提条件 要件 使用するコンポーネント 表記法 背景説明 ゼロ サブネット すべて1のサブネット サブネット0およびすべて1のサブネットに関する問題 サブネットゼロの問題 オールワンサブネットの問題 サブネット0およびすべて1のサブネットを使用する 関連情報

#### 概要

このドキュメントでは、サブネット0およびすべて1のサブネットの使用について説明します。

### 前提条件

#### 要件

このドキュメントに特有の要件はありません。

#### 使用するコンポーネント

このドキュメントの内容は、特定のソフトウェアやハードウェアのバージョンに限定されるもの ではありません。

このドキュメントの情報は、特定のラボ環境にあるデバイスに基づいて作成されました。このド キュメントで使用するすべてのデバイスは、初期(デフォルト)設定の状態から起動しています 。本稼働中のネットワークでは、各コマンドによって起こる可能性がある影響を十分確認してく ださい。

#### 表記法

ドキュメントの表記法の詳細は、「テクニカルティップスとその他の[コンテンツに表記法を使用](https://www.cisco.com/c/ja_jp/support/docs/dial-access/asynchronous-connections/17016-techtip-conventions.html) [する」を参照してください](https://www.cisco.com/c/ja_jp/support/docs/dial-access/asynchronous-connections/17016-techtip-conventions.html)。

### 背景説明

サブネット化は、ネットワーク アドレスをより小さなサブネットに分割します。Network Address Translation (NAT : ネットワークアドレス変換)やPort Address Translation (PAT : ポ ートアドレス変換)などの他のテクノロジーと組み合わせることで、使用可能なIPアドレス空間 をより効率的に使用できるようになり、アドレス枯渇の問題が大幅に軽減されます。サブネット 化には、最初のサブネットと最後のサブネットの使用をカバーするガイドラインがあります。こ れは、それぞれサブネットゼロとオールワンサブネットと呼ばれます。

## ゼロ サブネット

ネットワーク アドレスがサブネット化された場合、ネットワーク アドレス サブネット化の後に 得られる最初のサブネットは、サブネット ゼロと呼ばれます。

クラス B アドレス 172.16.0.0 について考えます。デフォルトでは、クラスBアドレス 172.16.0.0にはホスト部を表すために16ビットが予約されているため、65534(216-2)の有効なホ ストアドレスを使用できます。ネットワーク172.16.0.0/16がホスト部から3ビットを借りるため にサブネット化されると、8つの(2<sup>3</sup>)サブネットが取得されます。次の表は、アドレス 172.16.0.0をサブネット化することによって得られるサブネット、結果のサブネットマスク、関 連付けられたブロードキャストアドレス、および有効なホストアドレスの範囲を示す例です。

サブネットアドレス サブネット マスク ブロードキャストアドレス 有効なホスト範囲

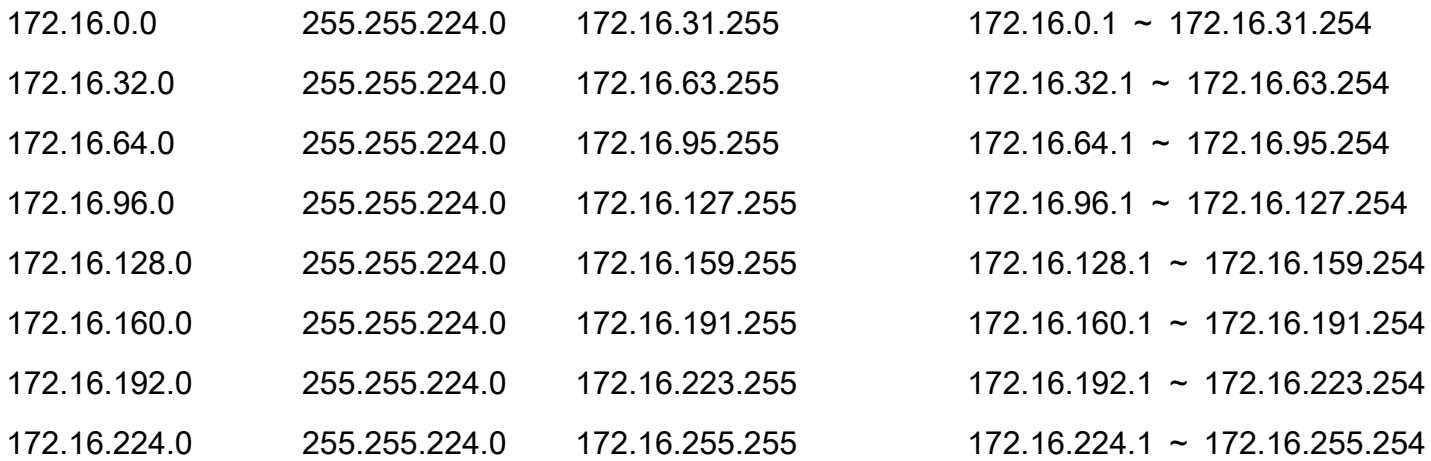

前の例では、最初のサブネット(サブネット172.16.0.0/19)はサブネットゼロと呼ばれます。

サブネット化されたネットワークのクラスと、サブネット化の後に得られるサブネットの数によ って、サブネット0は決定されません。ゼロ サブネットは、ネットワーク アドレスをサブネット 化したとき最初に得られるサブネットです。また、ゼロ サブネット アドレスを 2 進数で表記す ると、すべてのサブネット ビット(この場合はビット 17、18、および 19)がゼロになります。 ゼロ サブネットはオールゼロ サブネットとも呼ばれます。

# すべて1のサブネット

ネットワーク アドレスをサブネット化したとき、最後に得られるサブネットはオールワン サブネ ットと呼ばれます。

前の例を参照すると、ネットワーク172.16.0.0(サブネット172.16.224.0/19)をサブネット化する 際に得られる最後のサブネットは、すべて1のサブネットと呼ばれます。

サブネット化されたネットワークのクラスと、サブネット化の後に取得されたサブネットの数は

、すべて1のサブネットを決定しません。また、オールワン サブネットのアドレスを 2 進数で表 記すると、すべてのサブネット ビット(この場合はビット 17、18、および 19)が 1 になります 。

# サブネット0およびすべて1のサブネットに関する問題

従来、サブネット0とすべて1のサブネットをIPアドレスに使用しないことを強く推奨していまし た。 [RFC 950](https://www.ietf.org/rfc/rfc950.txt)に基づく「サブネット化されたネットワークでこれらの特別な(ネットワークおよ びブロードキャスト)アドレスの解釈を保持し、拡張することは有用です。つまり、サブネット フィールドのすべての0と1の値を実際の(物理)サブネットに割り当てることはできません。 ネ ットワークエンジニアが3ビットを借りるときに得られるサブネットの数を計算する必要がある理 由は、2 $^3$ (8)ではなく2 $^3$ -2(6)を計算するためです。-2は、サブネット0およびすべて1のサブネット が従来は使用されないことを認識しています。

#### サブネットゼロの問題

IPアドレッシングにサブネット0を使用することは、ネットワークとアドレスが区別できないサブ ネットに固有の混乱のため推奨されません。

前の例を参照して、IPアドレス172.16.1.10を考えてみます。このIPアドレスに関連付けられたサ ブネットアドレスを計算すると、サブネット172.16.0.0(サブネット0)という答えが返されます 。このサブネットアドレスは、最初にサブネット化されたネットワークアドレス172.16.0.0と同 じであることに注意してください。したがって、サブネット化を実行すると、ネットワークとサ ブネット(サブネット0)が得られ、そのアドレスは区別できません。以前、これは大きな混乱の 原因でした。

Cisco IOS®ソフトウェアリリース12.0より前のCiscoルータでは、デフォルトで、サブネット0に 属するIPアドレスをインターフェイスに設定することを許可しませんでした。ただし、12.0より も前のCisco IOSソフトウェアリリースを使用しているネットワークエンジニアが、サブネット 0の使用が安全であると判断した場合は、グローバルコンフィギュレーションモードでip subnetzeroコマンドを使用すると、この制限を克服できます。Cisco IOS ソフトウェア リリース 12.0 か ら、Cisco ルータはデフォルトで ip subnet-zero を有効にしていますが、ネットワーク エンジニ アがゼロ サブネットの使用に不安がある場合は、no ip subnet-zero コマンドでゼロ サブネット アドレスの使用を制限できます。

Cisco IOSソフトウェアリリース8.3より前のバージョンでは、service subnet-zerocommandコマ ンドが使用されていました。

#### オールワンサブネットの問題

IPアドレッシングにオールワンサブネットを使用することは、ネットワークと同一のブロードキ ャストアドレスを持つサブネットに固有の混乱のため、これまで推奨されていませんでした。

前の例を参照すると、最後のサブネット(サブネット172.16.224.0/19)のブロードキャストアドレ スは172.16.255.255です。これは、最初にサブネット化されたネットワーク172.16.0.0のブロー ドキャストアドレスと同じなので、サブネット化を実行するたびに、ネットワークとサブネット (すべて1のサブネット)が同じブロードキャストアドレスで取得されます。つまり、ネットワー クエンジニアはルータにアドレス172.16.230.1/19を設定できますが、設定すると、ローカルサブ ネットブロードキャスト(172.16.255.255(/19))と完全なクラスBブロードキャスト (172.16.255.255(/16))を区別できなくなります。

オールワン サブネットは使用できますが、設定ミスを誘発する可能性があります。

注:詳細については、[「ホストとサブネットの数](https://www.cisco.com/site/us/en/index.html)」を参照してください。

何が起こるかについて理解するには、次の点を考慮してください。

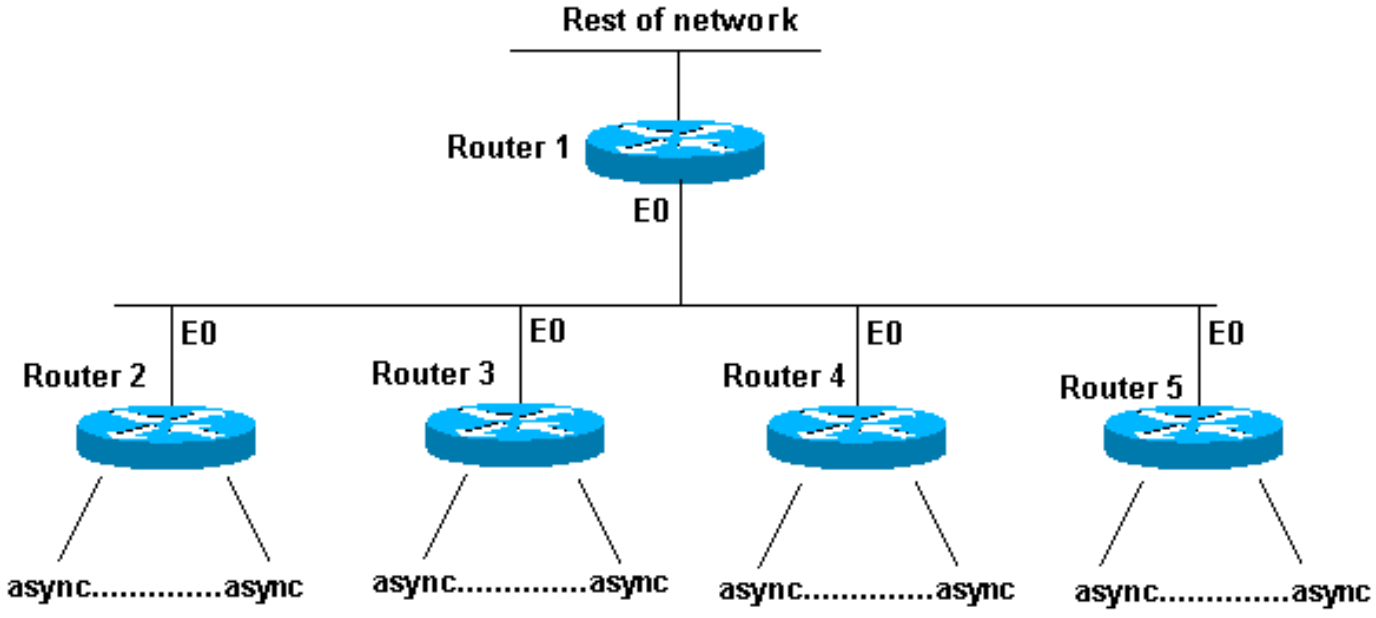

誤って設定されたオールインワンサブネット

ルータ 2 から 5 は、それぞれに複数の着信非同期(または ISDN)接続があるアクセス ルータで す。ネットワーク(192.168.1.0/24)は、これらの着信ユーザ用に4つに分割されます。分割された 各部分がアクセス ルータのいずれかに接続されます。また、非同期回線はconfiguredip unnum e0です。ルータ1には正しいアクセスルータを指すスタティックルートがあり、各アクセスルー タにはルータ1にデフォルトルートポイントがあります。

ルータ 1 のルーティング テーブルは次のとおりです。

C 192.168.2.0/24 E0

- S 192.168.1.0/26 192.168.2.2
- S 192.168.1.64/26 192.168.2.3
- S 192.168.1.128/26 192.168.2.4
- S 192.168.1.192/26 192.168.2.5

アクセス ルータは、イーサネットへの同じ接続ルートを持ち、同じデフォルト ルートと、各自の 非同期回線(Point-to-Point Protocol(PPP)による)へのいくつかのホスト ルートを持ちます。

Router 2 routing table: Router 3 routing table:

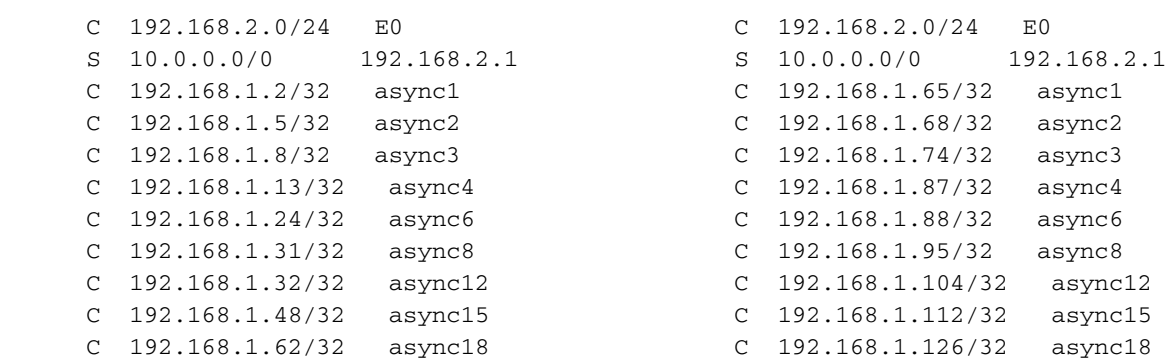

Router 4 routing table: Router 5 routing table:

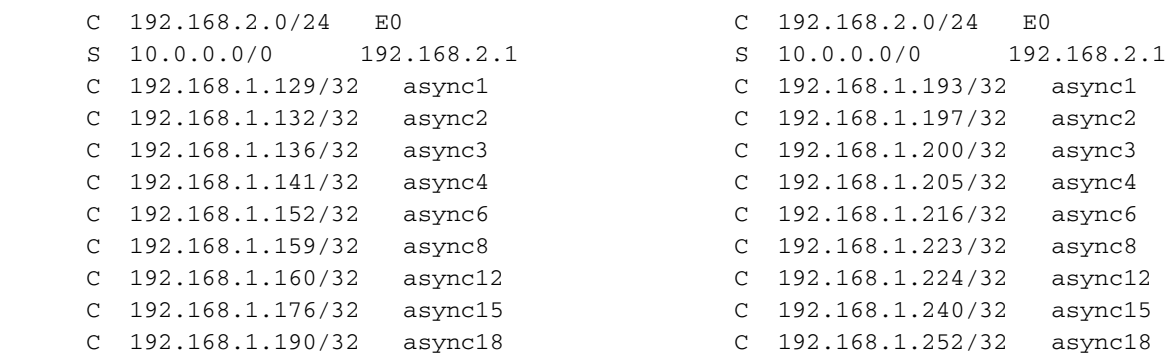

非同期回線上で、ホストが255.255.255.192マスクではなく255.255.255.0マスクを持つように誤 って設定されている場合はどうなりますか。うまくいってる?

しかし、いずれかのホスト(192.168.1.24)がローカルブロードキャスト(NetBIOS、WINS)を 行った場合、何が起こるかに注目します。パケットは次のようなものになります。

s: 192.168.1.24 d: 192.168.1.255

パケットはルータ2で受信されます。Router 2はRouter 1に送信し、Router 1はRouter 5に送信し 、Router 1はRouter 5に送信し、Router 1はRouter 5に送信し、さらにTime To Live(TTL;存続 可能時間)の期限が切れるまで繰り返されます。

別の例(ホスト192.168.1.240)を次に示します。

s: 192.168.1.240 d: 192.168.1.255

このパケットをルータ 5 が受信します。Router 5はRouter 1に送信し、Router 1はRouter 5に送信 し、Router 1はRouter 5に送信し、Router 1はRouter 5に送信し、TTLの期限が切れるまで繰り返 されます。この状況が発生した場合、パケット攻撃を受けていたと考えることができます。ルー タ 5 に負荷がかかっているため、攻撃と仮定しても無理はありません。

この例では、ルーティング ループが発生しています。ルータ5はオールワンサブネットを処理す るため、攻撃を受けます。ルータ 2 から 4 では、ブロードキャストパケットとの遭遇は 1 度のみ です。ルータ 1 にもパケットが集中しました。しかし、このルータが、この状況を処理できる Cisco 7513 だったらどうでしょう。その場合には、ホストに正しいサブネット マスクを設定する 必要があります。

正しく設定されていないホストから保護するには、各アクセスルータにループバックインターフ ェイスを作成し、ループバックアドレスへのスタティックルート192.168.1.255を設定します。 Null0インターフェイスを使用することもできますが、その場合、ルータはInternet Control Message Protocol(ICMP;インターネット制御メッセージプロトコル)「unreachable」メッセ ージを生成します。

## サブネット0およびすべて1のサブネットを使用する

推奨されませんでしたが、サブネット0とすべて1のサブネットを含むアドレス空間全体が常に使 用可能であることに注意する必要があります。オールワン サブネットの使用は明示的に許可され 、ゼロ サブネットの使用は Cisco IOS ソフトウェア リリース 12.0 以降、明示的に許可されてい ます。Cisco IOSソフトウェアリリース12.0よりも前のリリースでも、ip subnet-zeroグローバル コンフィギュレーションコマンドを入力すると、サブネット0を使用できます

サブネット0およびオールワンサブネットの使用に関する問題については、[RFC 1878](https://www.ietf.org/rfc/rfc1878.txt)を参照して ください。現在、サブネット0とすべて1のサブネットの使用が一般に受け入れられ、ほとんどの ベンダーがそれらの使用をサポートしています。ただし、一部のネットワーク、特にレガシーソ フトウェアを使用するネットワークでは、サブネット0とすべて1のサブネットを使用すると問題 が発生する可能性があります。

注:シスコの内部ツールおよび情報にアクセスできるのは、登録ユーザのみです。

### 関連情報

- •[IP ルーティング プロトコルに関するテクニカルサポート ページ](https://www.cisco.com/c/ja_jp/tech/index.html)
- · [シスコテクニカルサポートおよびダウンロード](https://www.cisco.com/c/ja_jp/support/index.html?referring_site=bodynav)

翻訳について

シスコは世界中のユーザにそれぞれの言語でサポート コンテンツを提供するために、機械と人に よる翻訳を組み合わせて、本ドキュメントを翻訳しています。ただし、最高度の機械翻訳であっ ても、専門家による翻訳のような正確性は確保されません。シスコは、これら翻訳の正確性につ いて法的責任を負いません。原典である英語版(リンクからアクセス可能)もあわせて参照する ことを推奨します。